#### **EDENTIFICATIONAL** PRINECT USER DAYS

8th and 9th October 2014

*Prinect User Days, 8th and 9th October 2014* Workshop 2 / 27 Prinect PDF Toolbox 2015

Sebastian Nickel

#### **HEIDELBERG**

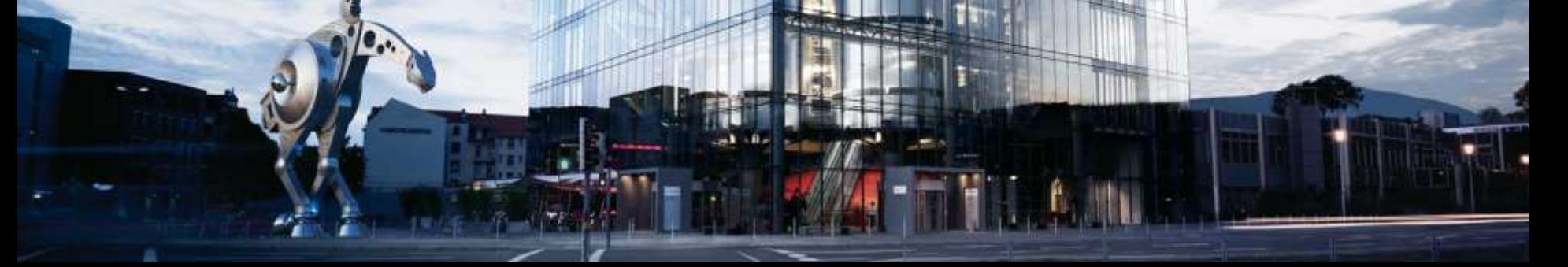

### Workshop topics

- 1. General information on PDF Toolbox 2015
- 2. Prinect PDF Toolbox 2015 News
	- 2.1 PDF Assistant

PDF Report - PDF/VT – Geometry – Separation Control – Assemble Pages

2.2 Color Editor

Color Management – Spot Colors – Multicolor

- 2.3 Coating Editor
- 2.4 Trap Editor
- 2.5 Object Editor
- 2.6 Barcode Editor
- 2.7 Versioning Assistant
- 3. Discussion, suggestions, requests

### 1. General

- PDF Toolbox 2015 supports Acrobat 9, 10, and 11 as before
- New Mac Installer technology. Package (pkg) replaces InstallAnywhere, this requires at least Mac OS X 10.6.
- Mac PowerPC Processor not supported any more
- Basic appearance and functioning have not been changed compared to version 2013.
- Private preferences and settings of the previous version are left unchanged
- Functions with this marking and are also available in Prepress Manager

**HEIDELBERG** 

# 1. General

- shows the PDF Toolbox Version number in Tooltip- and Dialogue title for better identification when more than one PDF Toolbox Version is installed
- new icons in Toolbar
- Help icon in toolbar opens a quick start guide for several Tools especially key shortcuts
- optionally apply to several documents respecting the page range settings.

When the current settings have not selected all pages pressing SHIFT while clicking the respective Apply button opens an inquiry dialogue

#### 1. General

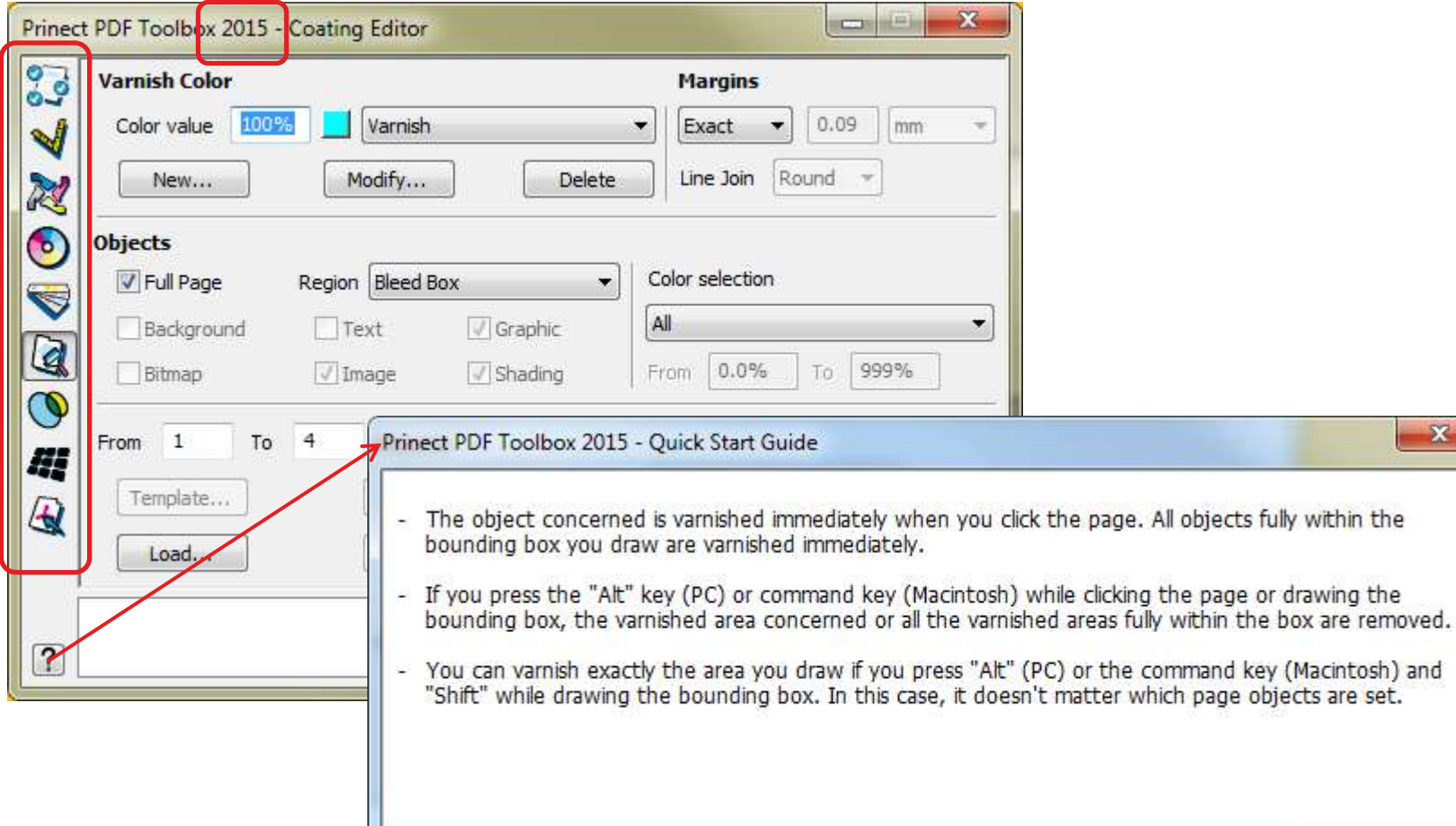

# 2.1 PDF Assistant PDF Report

#### **New: limit Preflight to page range <b>Rimedi**

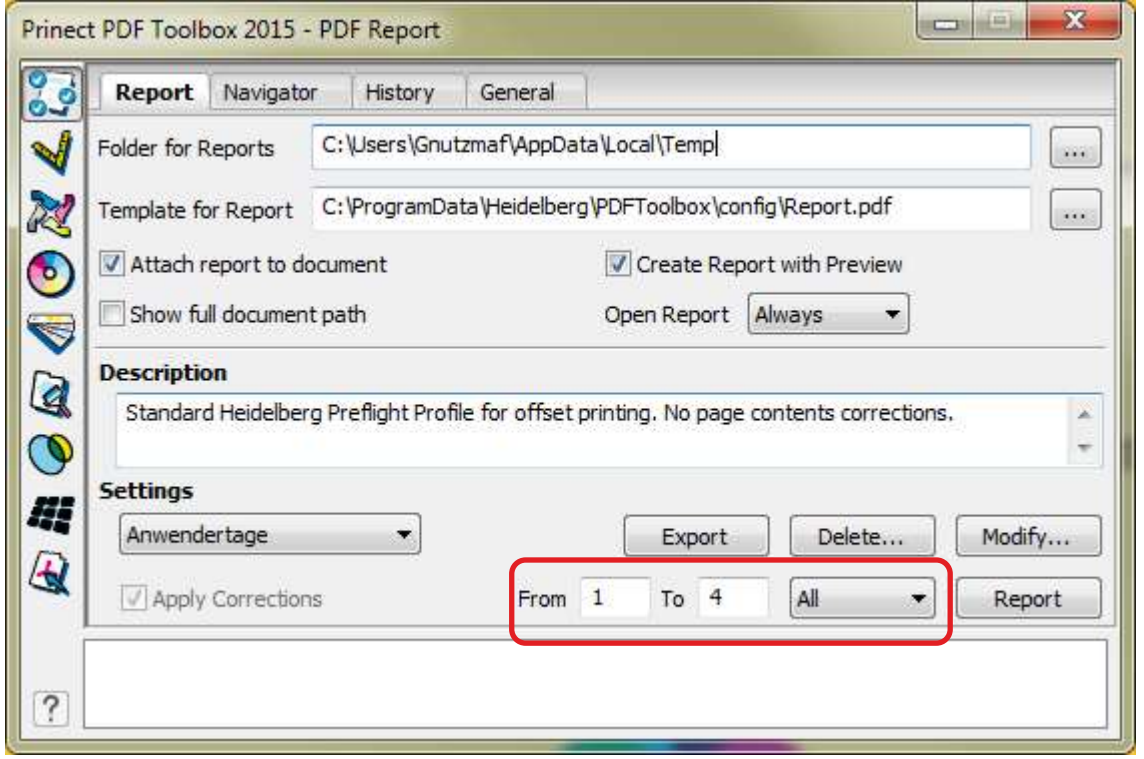

# 2.1 PDF Assistant PDF Report

General

- **New:** Colors tab split to Separations and Color names
- **New:** Content Tab split to Functions and Other
- **New:** Display of the selected preflight profile's name in the report
	- $\rightarrow$  to be found here in the Preflight report:

Sonstige Informationen Verwendete Einstellungen: Anwendertage

 $\rightarrow$  Prinect shows the sequence name at this spot

# 2.1 PDF Assistant PDF Report

Colors (all checks also available in **Elineal**!)

**New:** check for uniform colors on all pages respecting the color type

**New:** check for number of spot colors respecting the color type

**New:** check if spot color is listed in color table

**New:** Spot color is not … (name)

**New:** check and correction of CMYK black

**New:** correction of R=G=B grey

### 2.1 PDF Assistant PDF Report

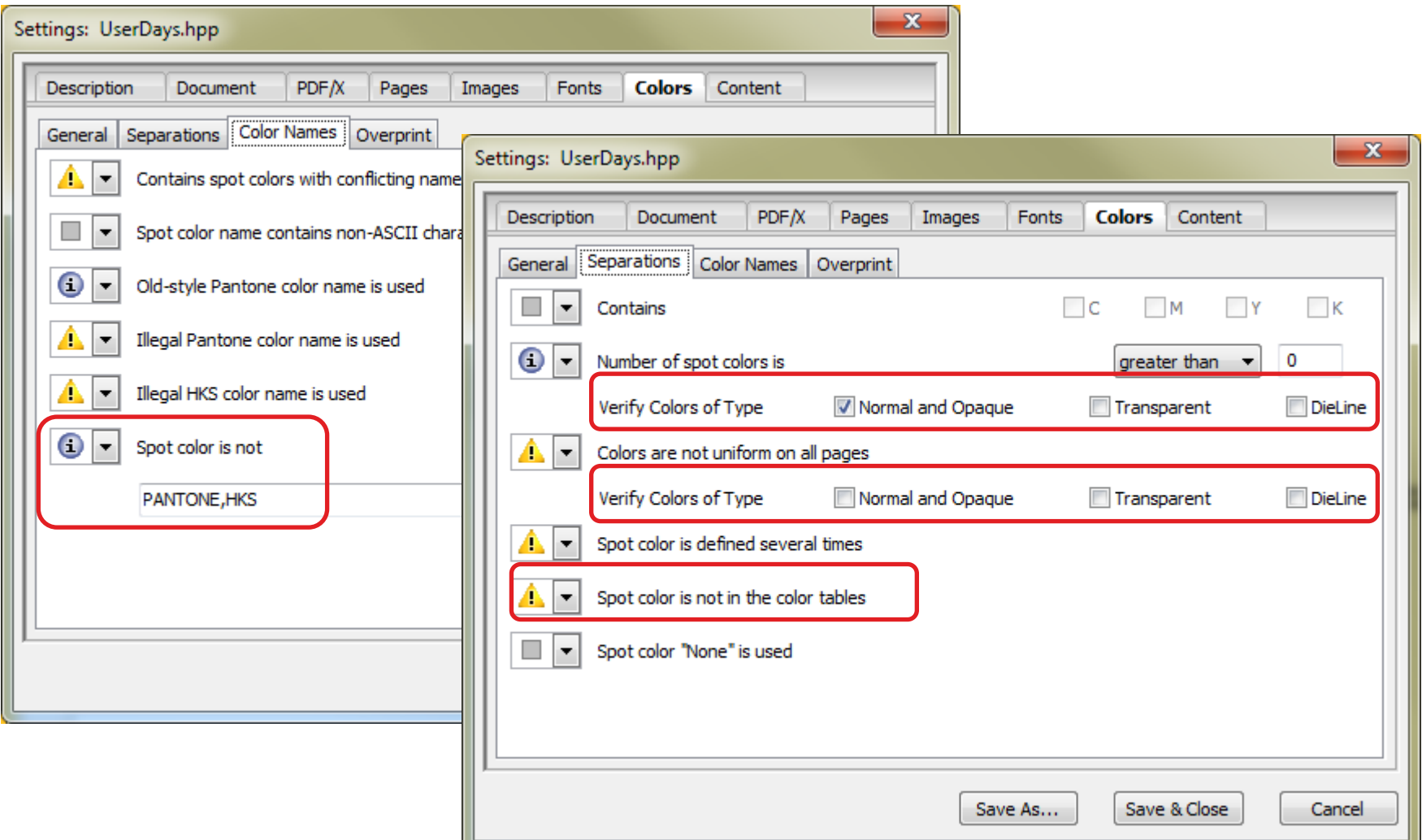

### 2.1 PDF Assistant PDF Report

**New:** transparency check split to transparency and color blending **New:** take over forms / stamps / markups to printable area Finneon

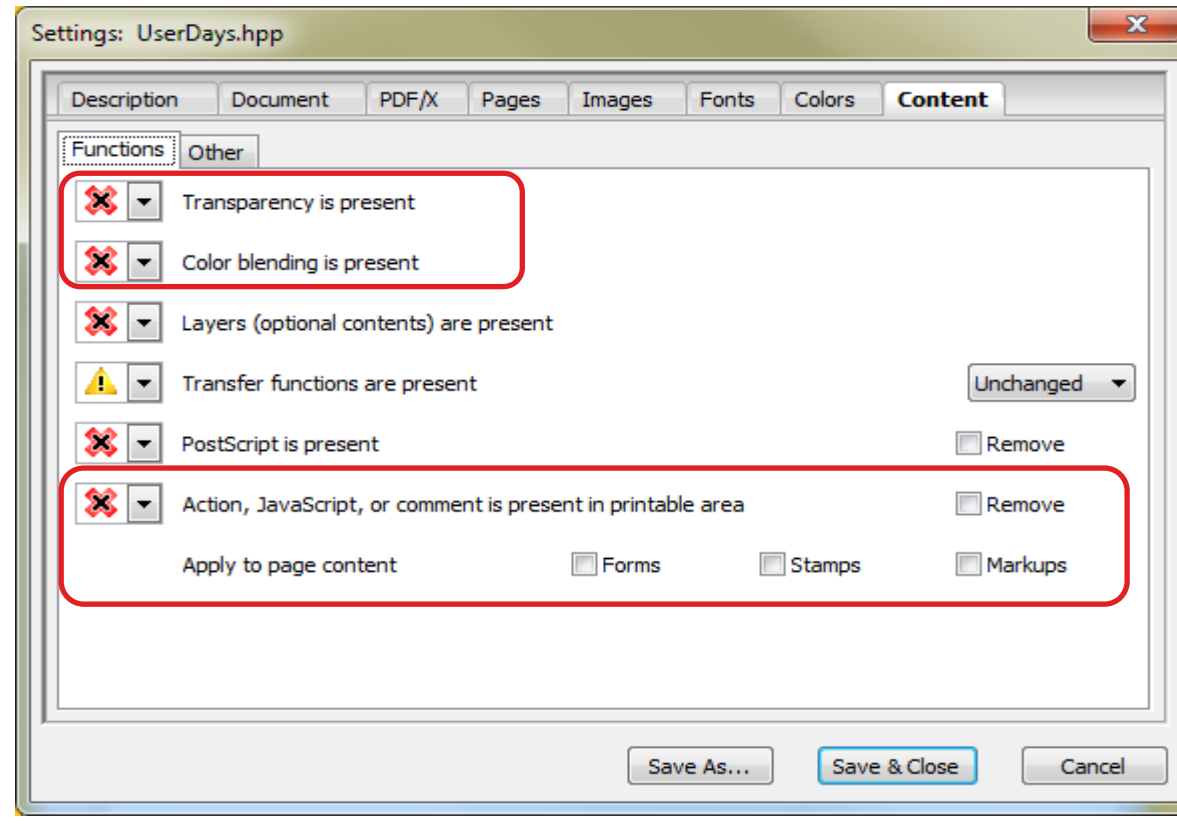

### 2.1 PDF Assistant PDF Report

#### **New:** convert certain fonts to graphics (name check) Prince

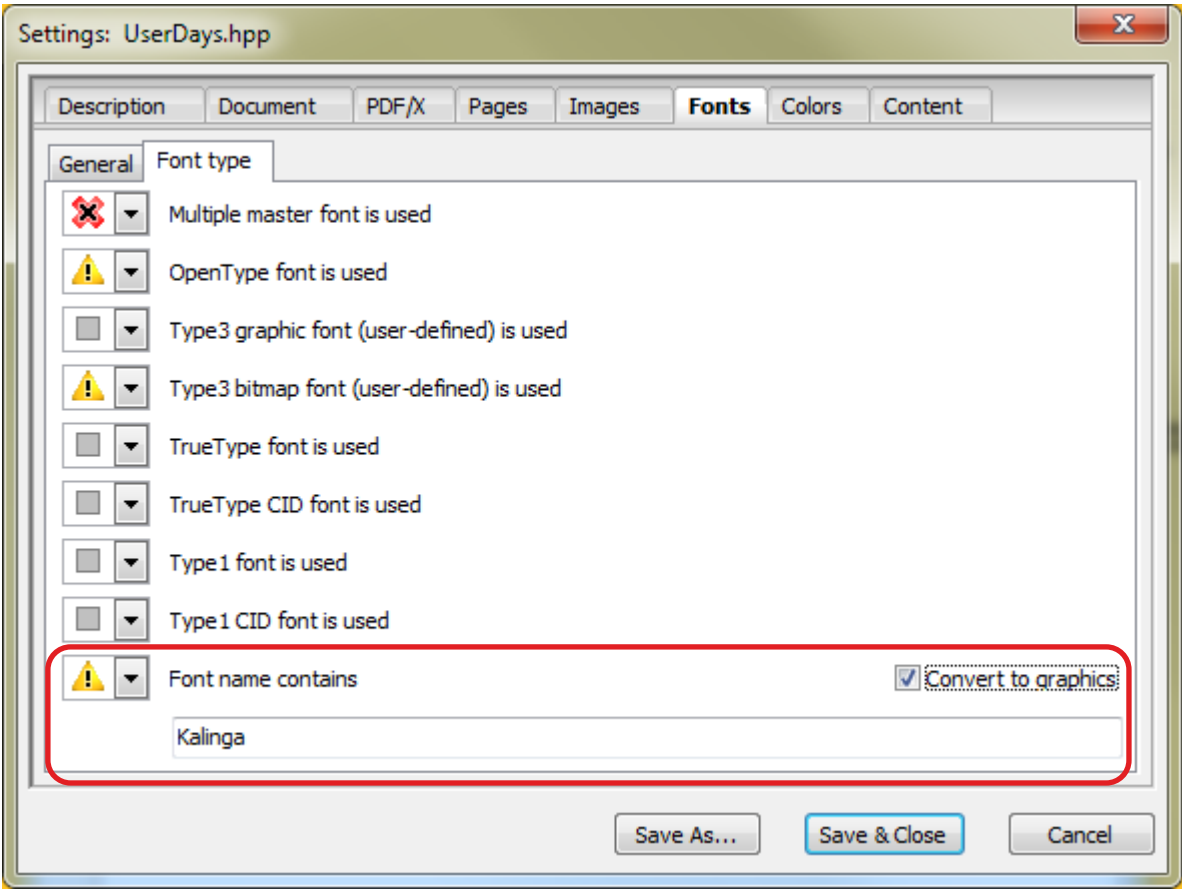

# 2.1 PDF Assistant PDF/VT Control

New tool to check and correct PDF/VT files. PDF/VT is a PDF for variable data print. Several documents (resp. data sets or records) in one PDF.

- navigate in PDF/VT files. You can navigate to a certain page inside a data record directly – and the information which page in which data record that page is gets displayed.
- create or correct PDF/VT Meta data. E.g. a normal PDF with missing PDF/VT data can be converted to PDF/VT.
- The necessary license is included in the PDF Assistant license.

# 2.1 PDF Assistant PDF/VT Control

PDF/VT Control starts automatically as soon as a PDF/VT is opened in Acrobat.

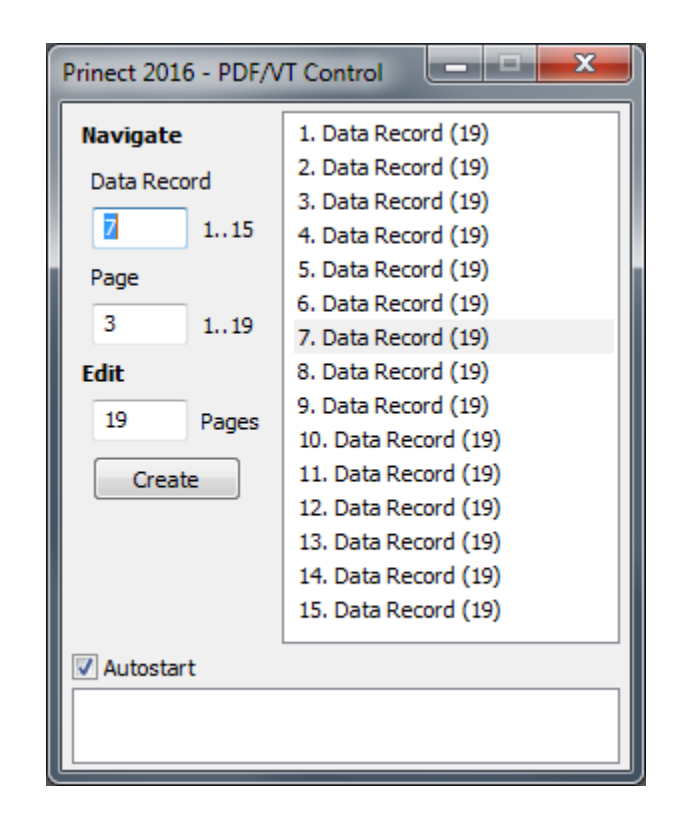

# 2.1 PDF Assistant Geometry Control

- **New:** Scale/Rotate combined to 'Format' tab
- **New:** New tab "Marks" to generate cut- and register marks
- **New:** page sizes: coordinate origin top left if desired
- **New:** page sizes: move selected box with arrow key (Tip: +SHIFT moves in larger intervals)
- **New:** page sizes: quick key to rotate left/ right (Ctrl + / -)
- **New:** Regroup: Split in up to 10 portions (was 5)
- **New:** Guidelines: Possibility to choose order: from left / from right / alternate
- **New:** quick key Ctrl-Z / Return to Undo

### 2.1 PDF Assistant Geometry Control

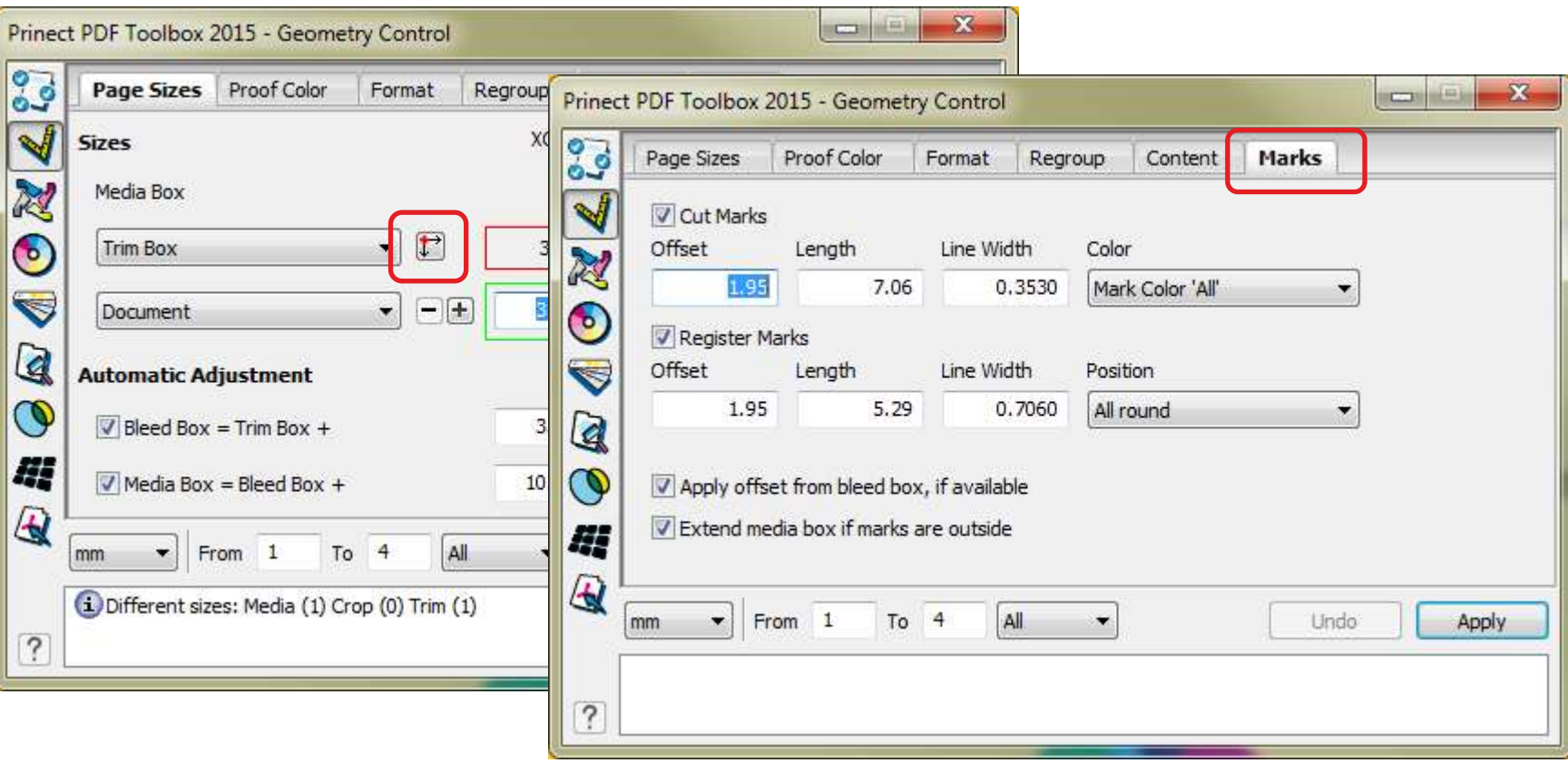

© Heidelberger Druckmaschinen AG

© Heidelberger Druckmaschinen AG · PUD Prinect - PDF Toolbox · Gnutzmann/Nickel · October 2014

PUD Prinect - PDF Toolbox ● Gnutzmann/Nickel ● October 2014

### 2.1 PDF Assistant Separation Control

#### **New:** separate normal composite pages, optionally (+SHIFT) retain the original pages

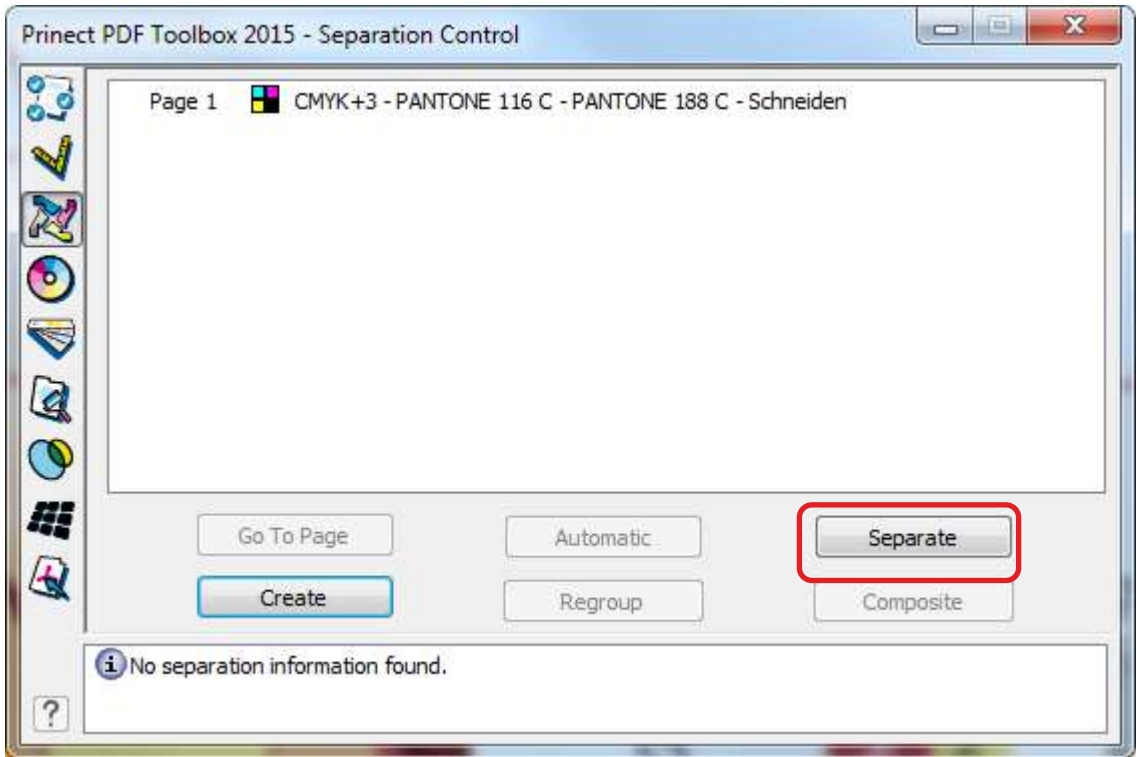

## 2.1 PDF Assistant Assemble Pages

**New:** navigate between positioned pages with arrow icons **New:** CFF2 Import Default regarding line width available in Additional Modules menu

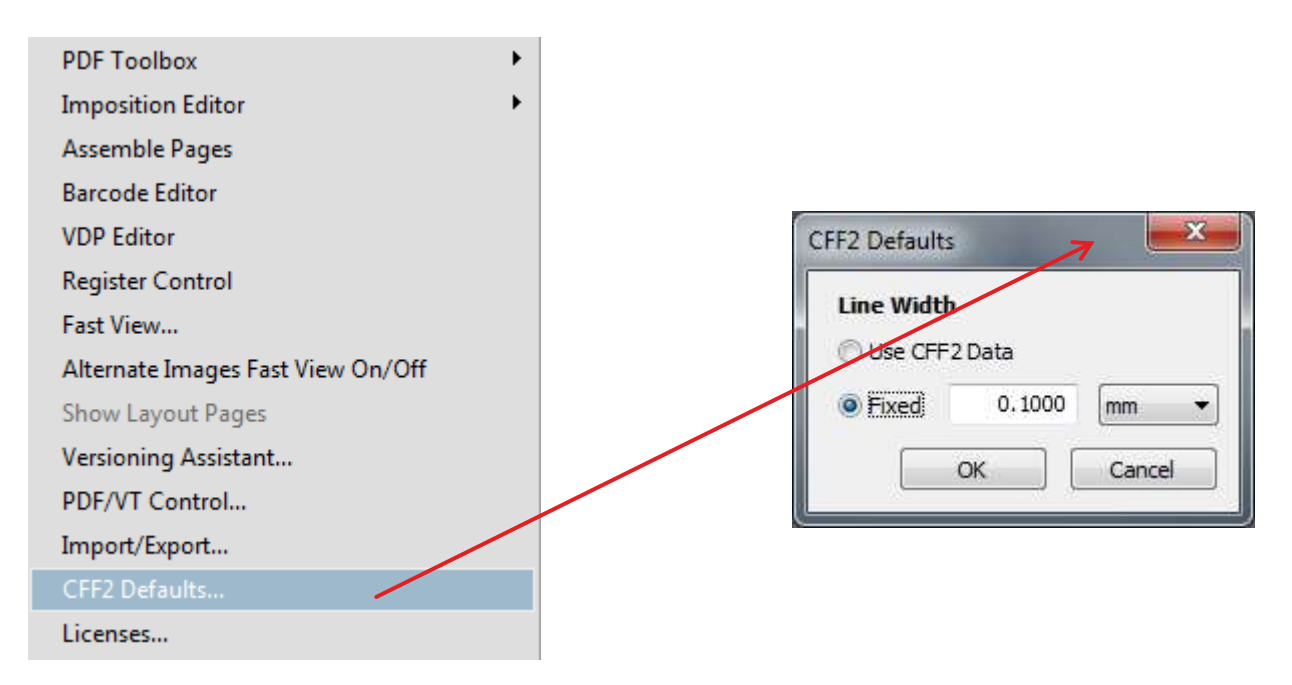

# 2.2 Color Editor Color Management

**New:** JPEG2000 compression for converted images

- **New:** quality setting for JPEG and JPEG2000
- **New:** optional CMYK-CMYK Color Management with active **Color Blending Pincer**
- **New:** optional CMYK-CMYK Color Management for converted CMYK-Spot Colors
- **New:** convert selected indexed images to normal images

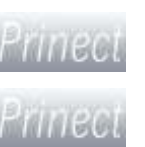

#### 2.2 Color Editor Color Management

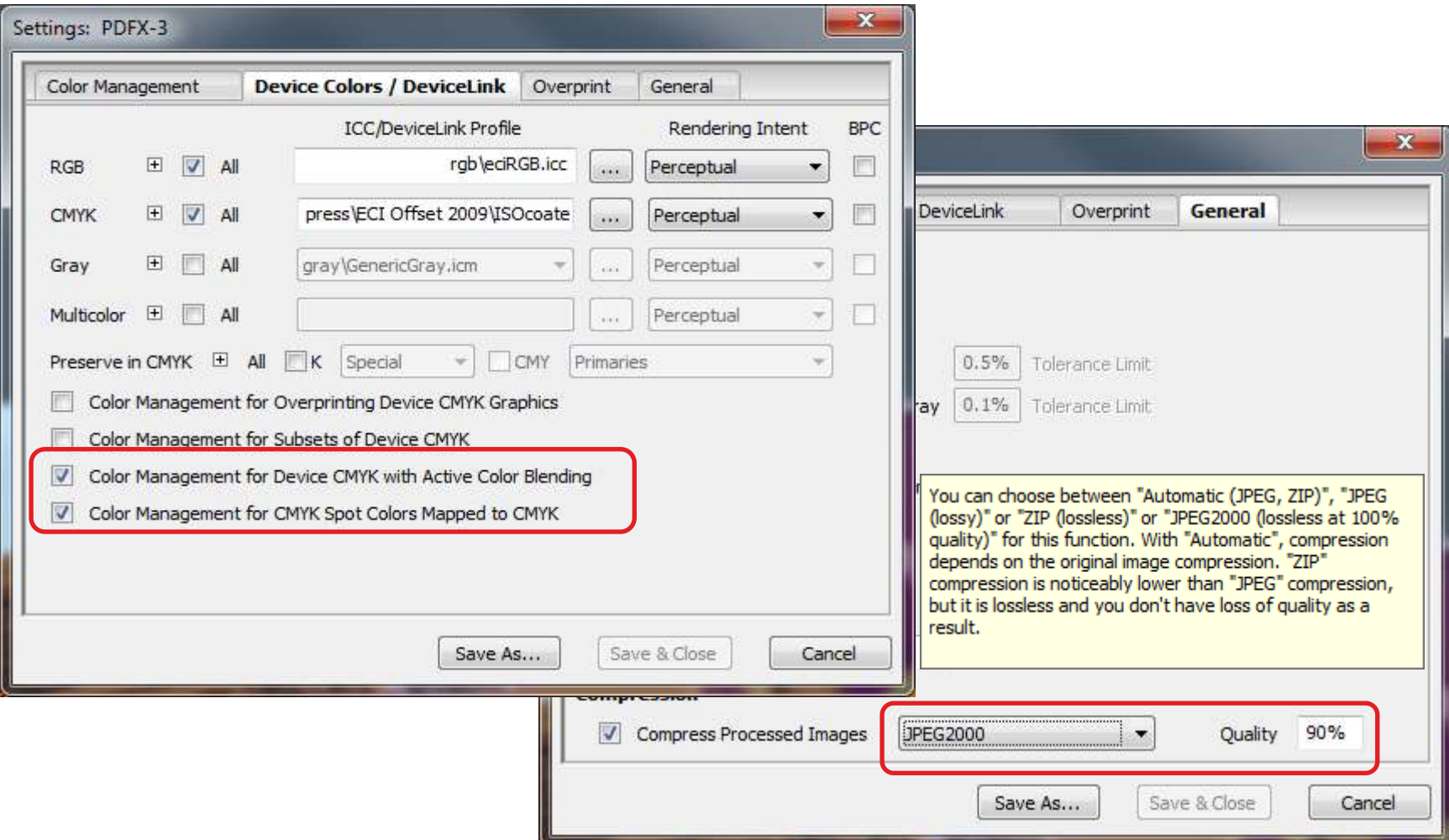

# 2.2 Color Editor Spot Colors

#### **New:** use setting for single images or smooth shades

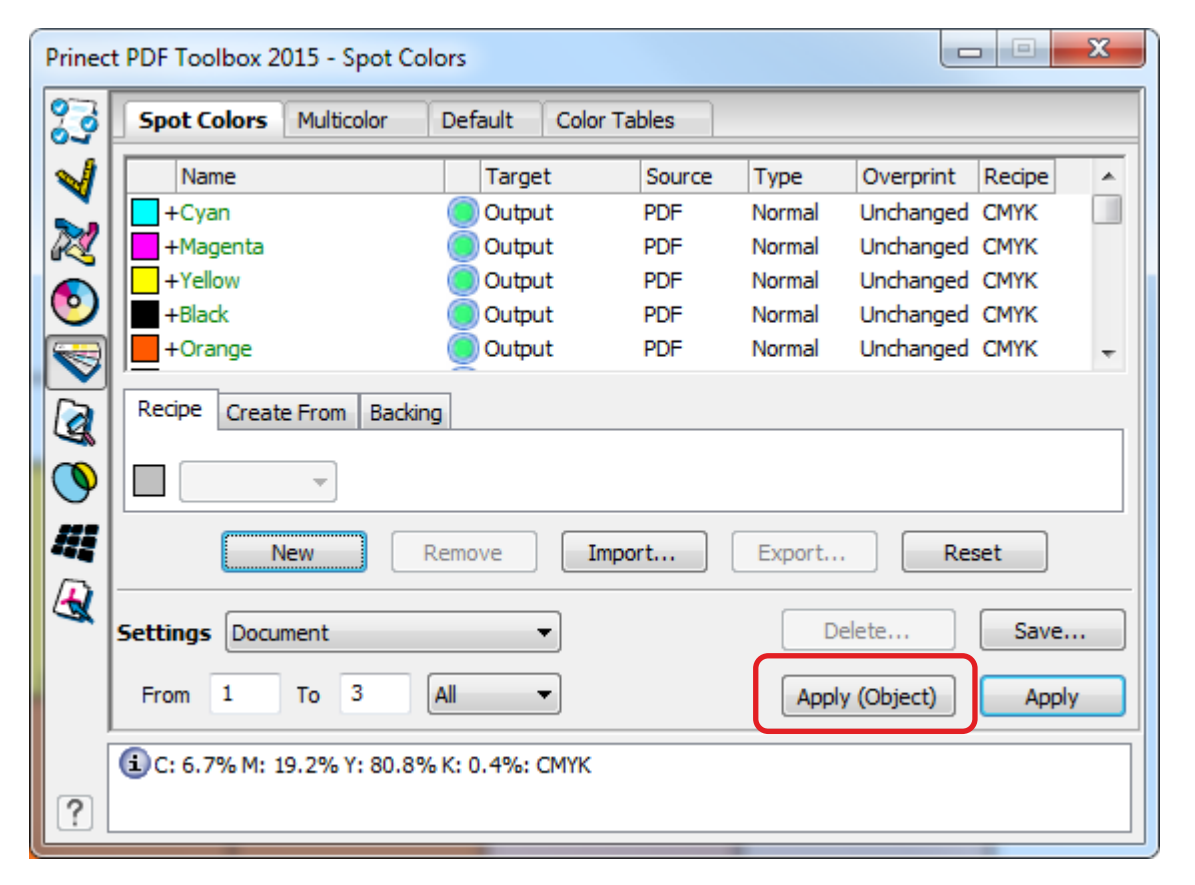

# 2.2 Color Editor Multicolor

#### **New:** special handling with spectral values for halftone colors as optional default.

**New:** 

optional sort column ascending/ descending by Delta E value

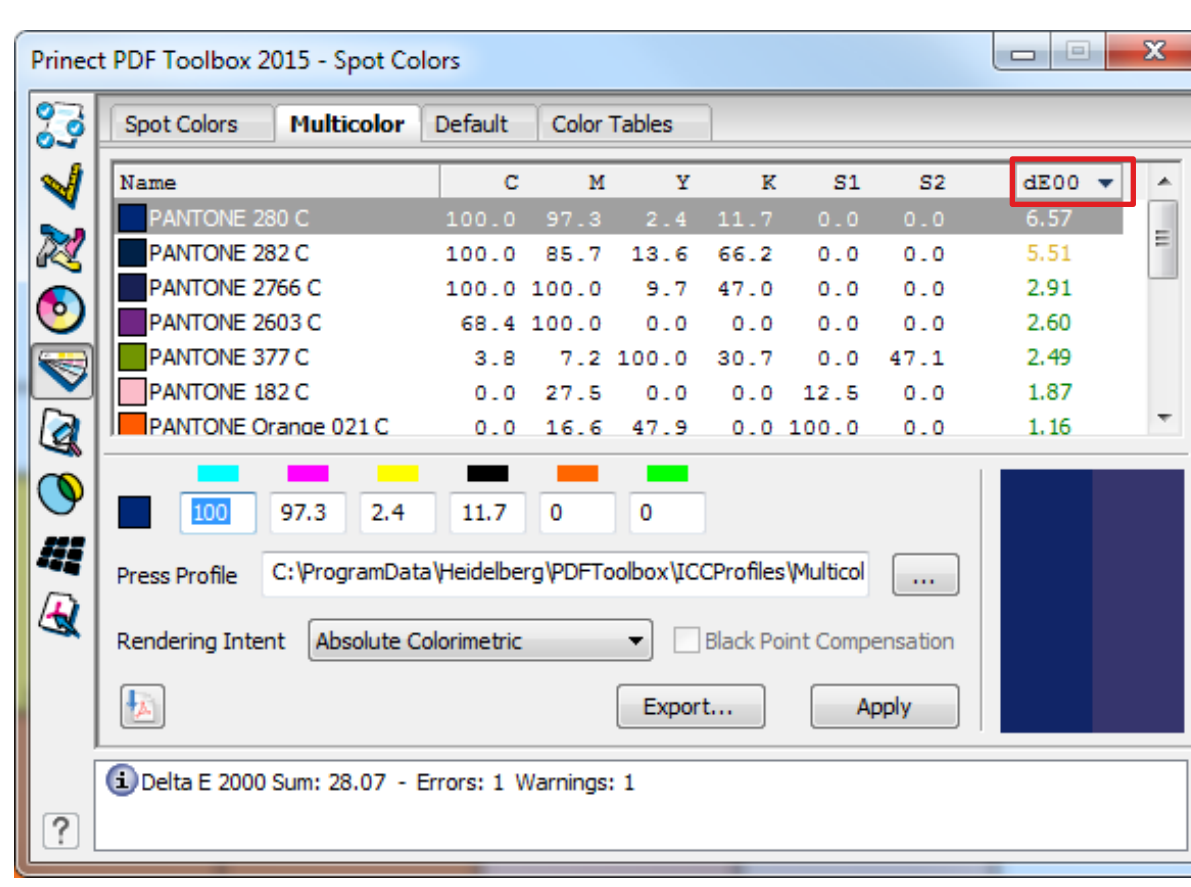

# 2.3 Coating Editor

#### **New:** Icon to quickly switch between 100% and 0% varnish

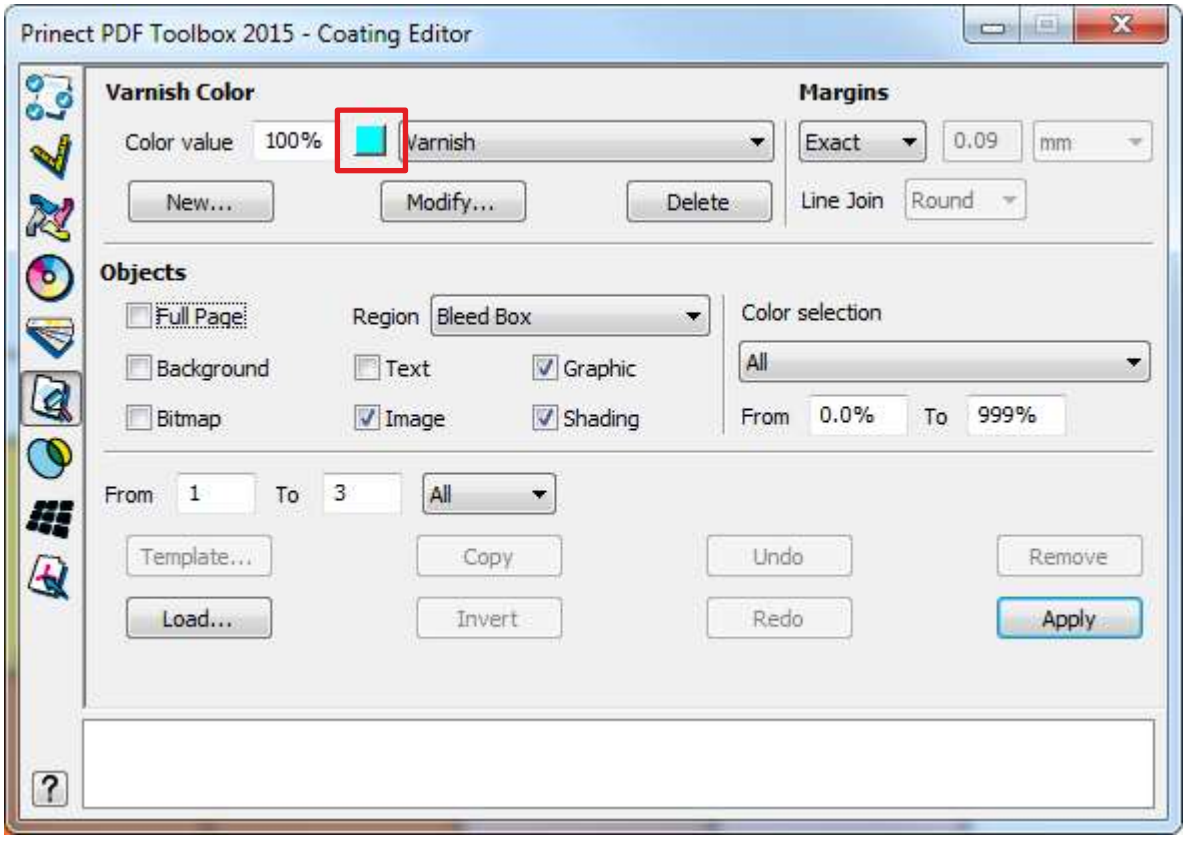

# 2.4 Trap Editor

#### **New:** Trapping of Multiple Master - and non-embedded fonts

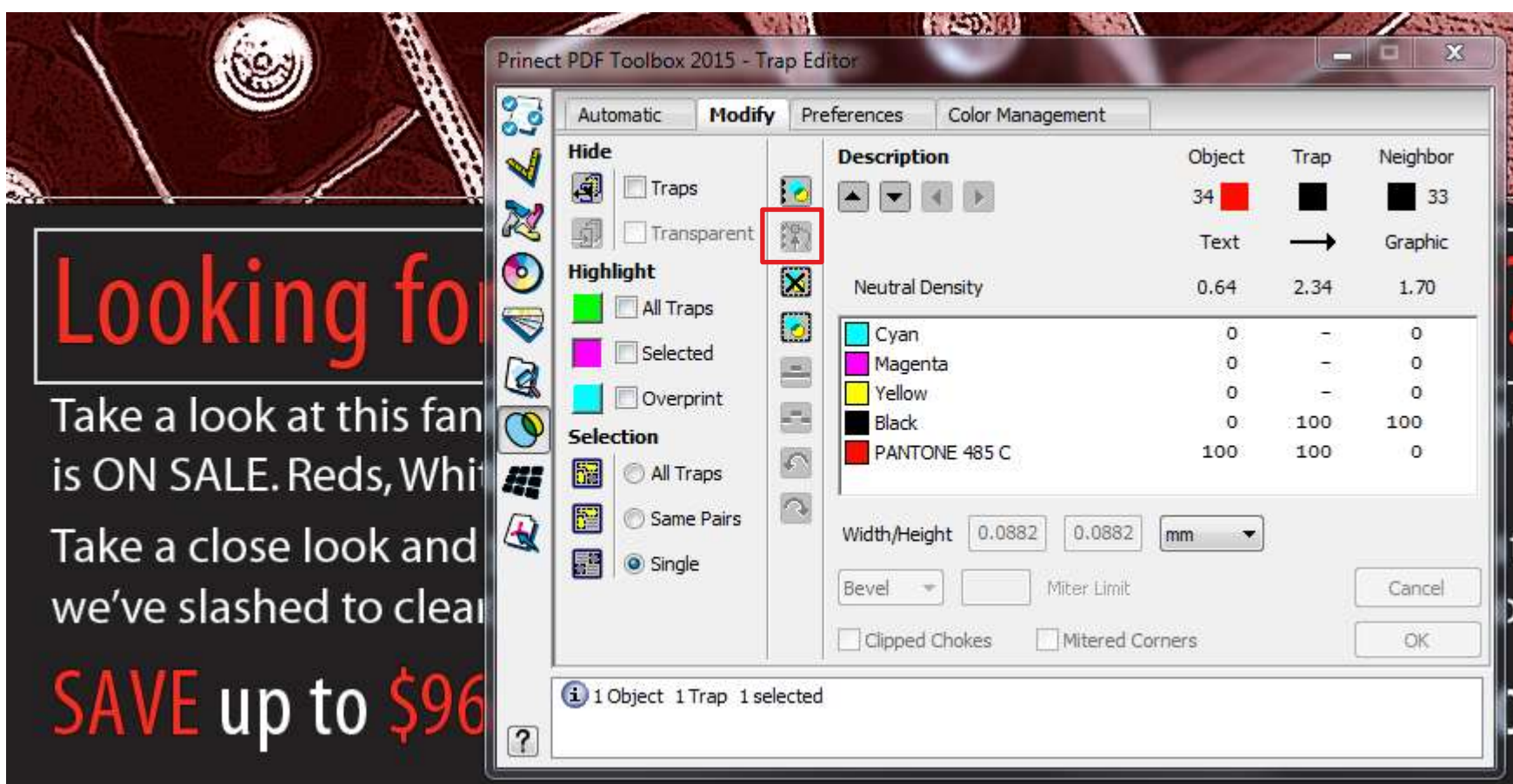

### 2.5 Object Editor

#### **New:** editing axial and radial smooth shades

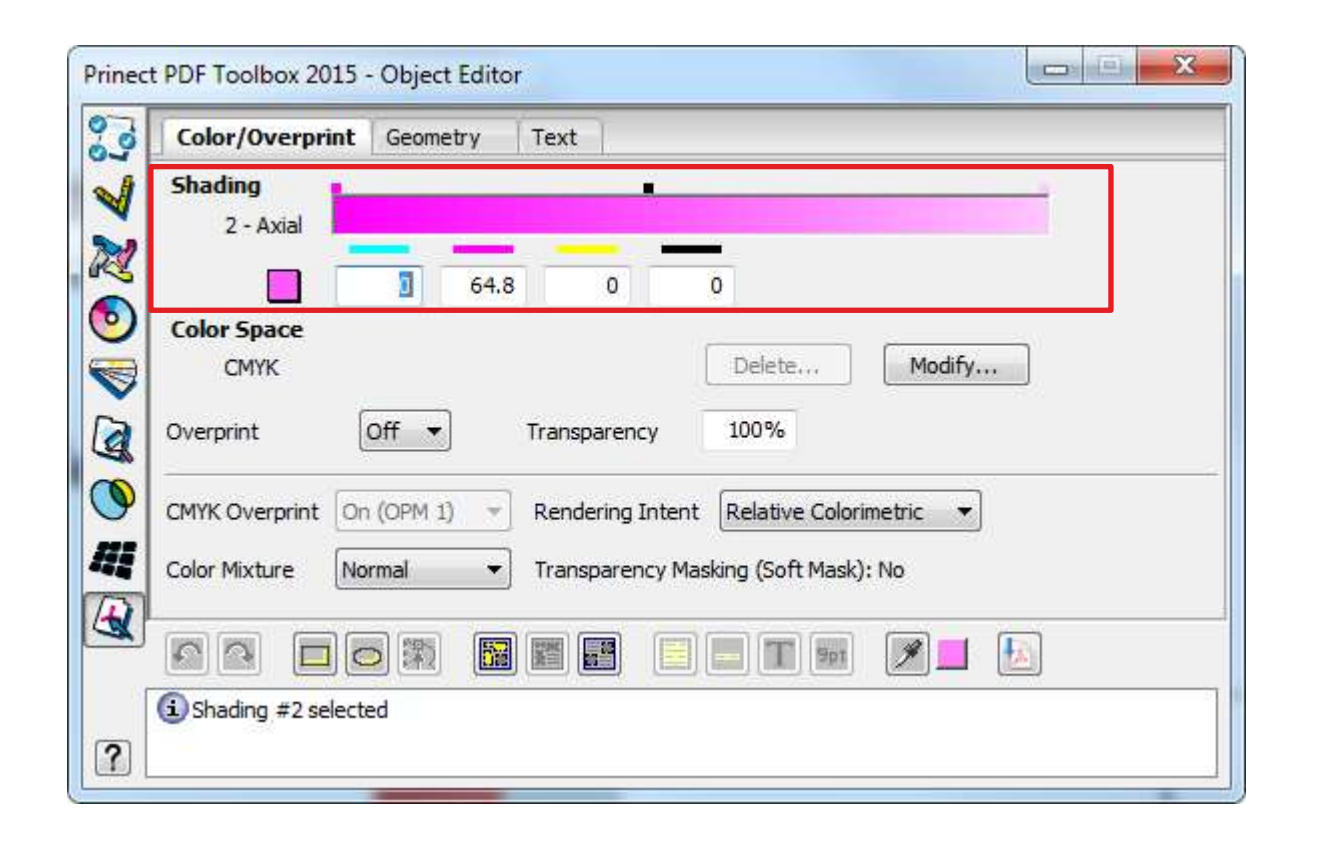

# 2.5 Object Editor

**New:** Generate new spot color directly via "New…" entry in selection box – no more detour to 'Color Table' required

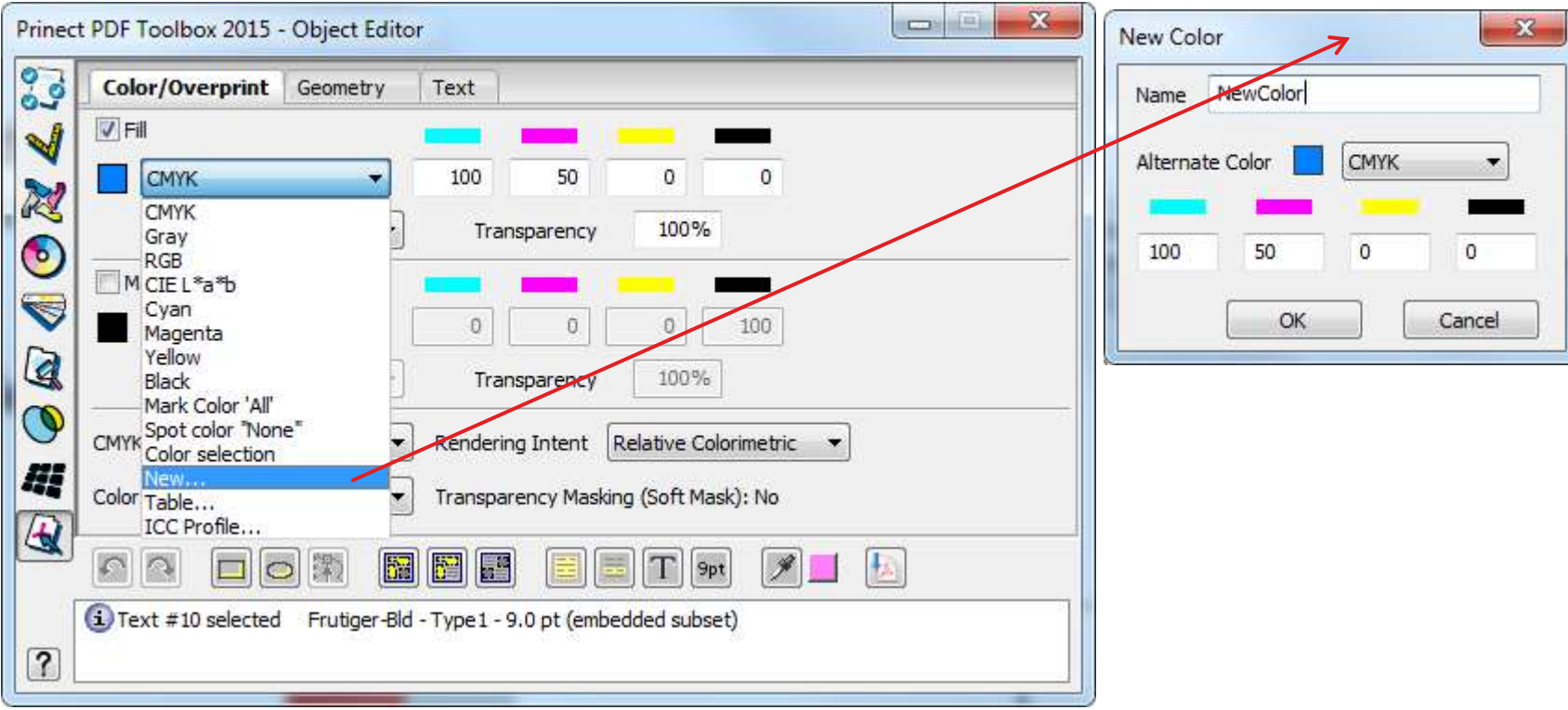

# 2.5 Object Editor

**New:** split text to words / single characters

**New:** align several objects to the common describing rectangle

- **New:** Convert indexed images to normal images
- **New:** invert selection

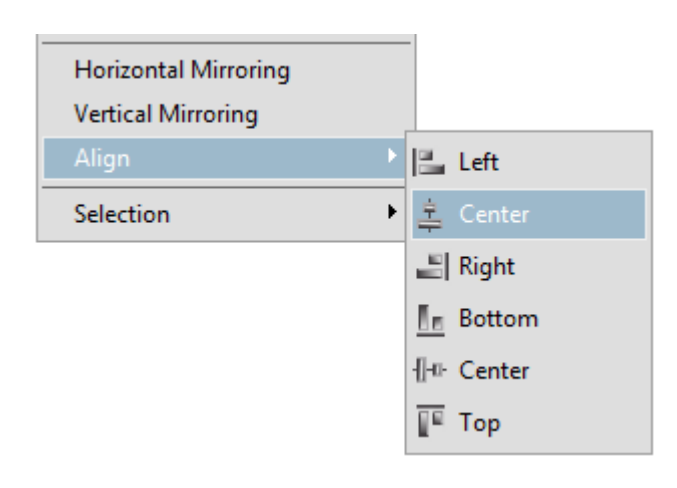

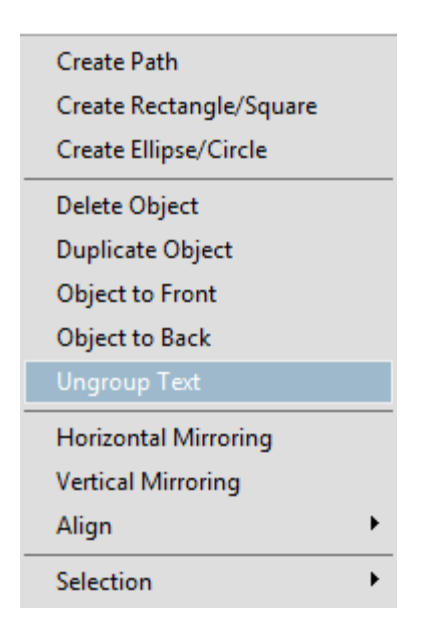

# 2.5 Object Editor

- **New:** edit objects in Wireframe mode
- **New:** display identical x- or y position in Path Editor for several selected points
- **New:** numerical entry of x- or y position of selected points in Path Editor
- **New:** color pipette supports measuring in images and smooth shades
- **New:** color pipette stays active when SHIFT key is held while measuring
- **New:** color pipette informs about color space and color values in message window while measuring
- **New:** undo/redo retains selection of page objects

### 2.6 Barcode Editor

**New:** free text marks

- **New:** size and alignment (new tab "Position")
- **New:** triangle as delimiter for binary codes
- **New:** binary codes Sick, Bobst, Kurandt, Pharma 0-1-2 with larger value range  $\frac{4}{3}$   $\frac{6}{5}$ T ∯∗

⊾.⊾⊺

 $\overline{\mathbf{T}}$ 

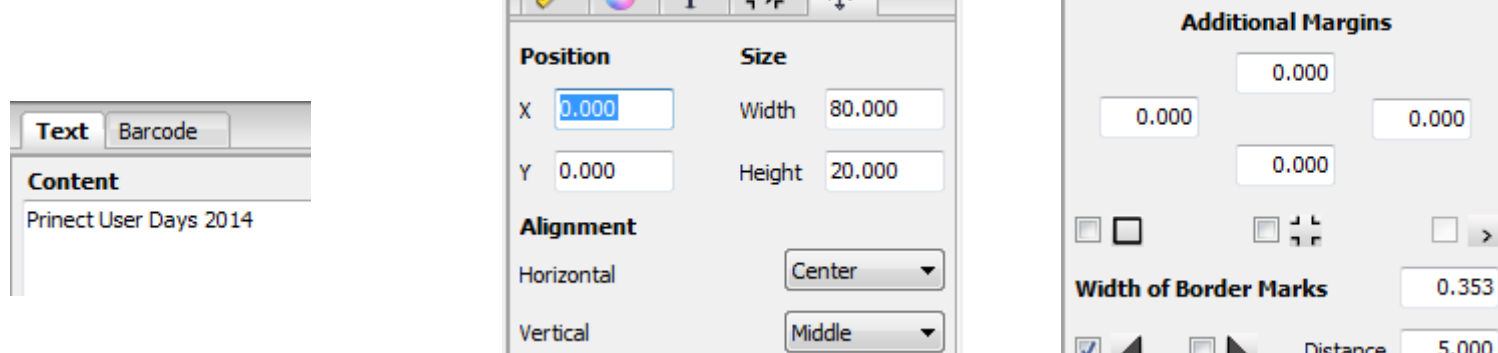

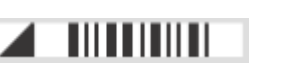

#### 2.7 Versioning Assistant

#### **New:** Combine Base and Version

When files are delivered as separated data, a PDF is generated automatically for each combination. The PDFs are stored in a folder with the versioned file's name.

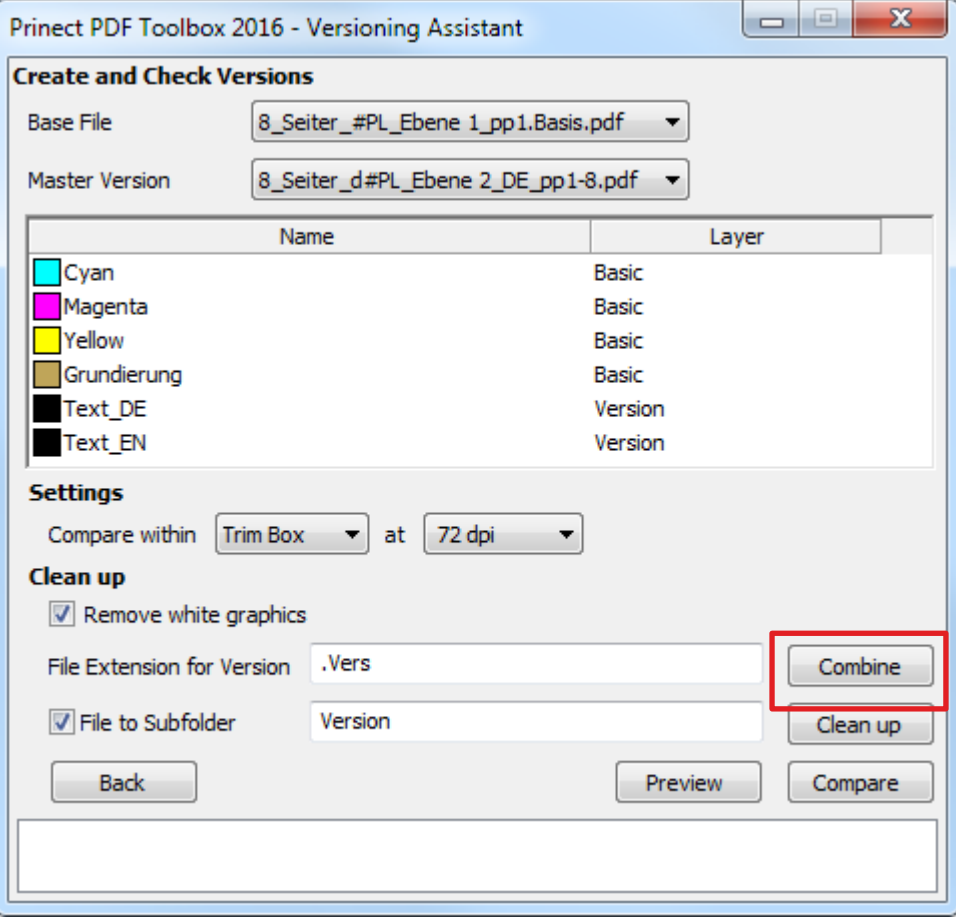

## 3. Discussion, suggestions, requests

What has to be improved? what has to be improved?<br>
What should be changed?<br>
What is missing?<br>
……

What should be changed?

What is missing?

#### **ED** INTERNATIONAL PRINECT USER DAYS

8th and 9th October 2014

*Prinect User Days, 8th and 9th October 2014*

#### Thank you for your attention!

**HEIDELBERG** 

Sebastian Nickel

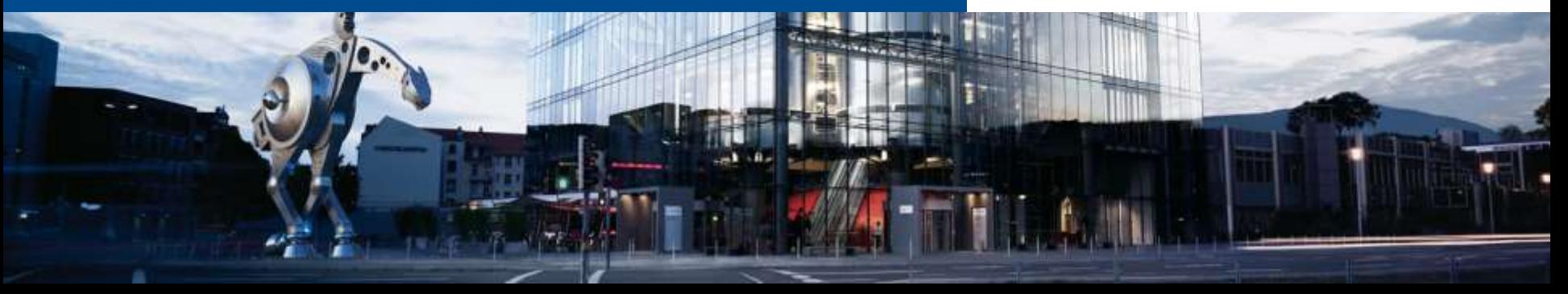